# **CONVERGENT TECHNOLOGIES**

# **RELEASE NOTICE FOR 12.2 DV Build Tools (SAA-1300)**

Revised June 2, 1988

# **SECTION TITLE PAGE**

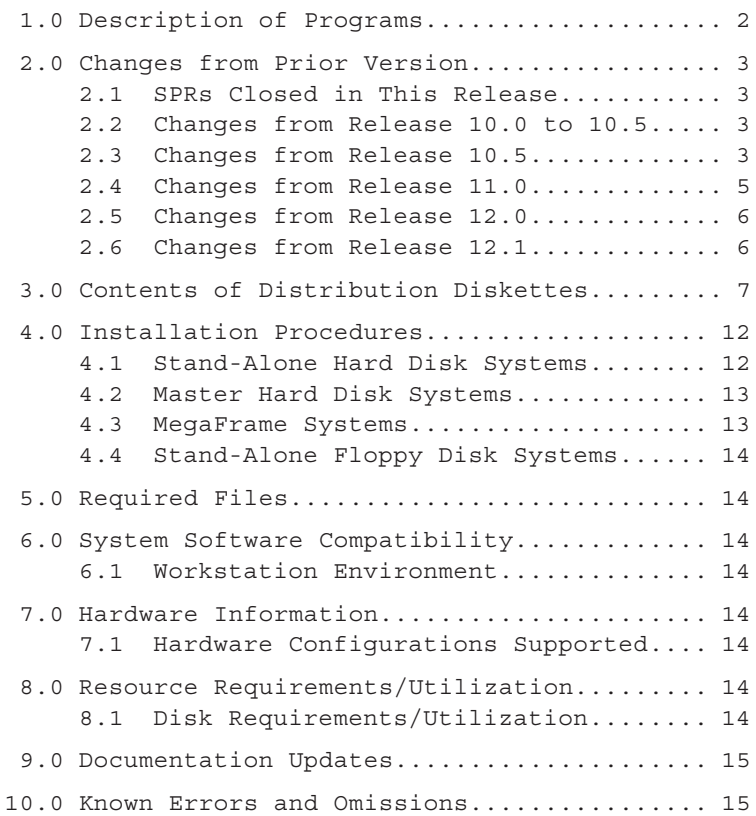

### **1.0 Description of Programs**

This Release Notice describes DV Build Tools version 12.2. This section and the sections that follow provide a description of the product, contents of the Distribution Diskettes, installation procedures, and other information pertinent to this release of DV Build Tools.

**2.0 Changes from Prior Version**

### **2.1 SPRs Closed in This Release**

There are no SPRs against this product.

- **2.2 Changes from Release 10.0 to 10.5**
- A. In the file CtosLib.edf:
	- o The returned value of procedure ReadActionCode was changed from type ErcRet to ErcType.
	- o The following definitions were added: CloseMsgFile, GetMsg, GetpNlsTable, InitMsgFile, PrintMsg, SetDateTimeFormat, SetDateTimeFmt, and SetPStructure .
- B. In the file CtosTypes.edf, the declaration of ProcDescType, VhbBootType, as well as the Invalid-in-protected-mode constructs in VidData were changed.
- C. In the file Erc.edf, status codes for QICTape were added. (numbers 9000 to 9099)
- D. In the file Ctos.edf and Samc.edf, changes to support protected mode were added.
- E. The following files were added: Graphics.edf mRequest.mdf MoverSegment.edf

# **2.3 Changes from Release 10.5**

- A. In the file Ctos.edf: o RequestRemote was added for SRP support. o The definition of VidHdwType was extended.
- B. In the file CtosLib.edf: o The definition of LookupField was changed.
	- o The definition of TerminateQueueServer was added.
- C. In the file CtosTypes.edf:
	- o VhbMfType, DcbMfType, IobMfType, and more \$RESETs were added.
	- o The definitions ExPcb, ExUcb, ExParDesc, GraphicsInfoType, VidHdwType, and ParDesc were updated.

**12.2 DV Build Tools A-09-01251-01-D SAA-1300 Page 3 of 15**

- o 'AT' pointer definitions, vcb, Paramblk, DctType, FDCType, XBlkType and some strictly private or obsolete definitions (lcbType, fdc, etc.) were removed.
- D. In the file EnhancedRqLabl.mdf, the name prefix capability was added.
- E. In the file Erc.edf, 57 error code definitions were added.
- F. In the file FilSys.idf, the Declarations of Device Control Block I/O Block, and Volume Home Block for SRPs were added.
- G. In the file Graphics, edf, the Fill and Viewport Value types were changed.
- H. In the file Mouse.edf, o PDAssignMouse was changed from PUBLIC to EXTERNAL. o 17 definitions were added.
- I. In the file rqLabl.mdf, the Prefixes and rqBased labels were added.
- J. In the file Sam. edf, the SRP '8251'-TagType tags and BsCommType were added.
- K. In the file SamGen.mdf, the SRP '8251'- TagType tags were added.
- L. In the file SysCom.edf, the definitions of ATpCdt, ATpGraphicsPort, ATpFontRamBuf, and ATpHdwState were added.
- M. And the following files were added:

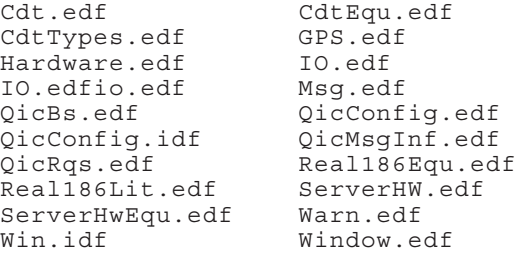

- N. The commands PLM86 and V2PLM are no longer supported.
- O. The following is a list of definition files, the use of which is discouraged, and the files that should be used in their place:

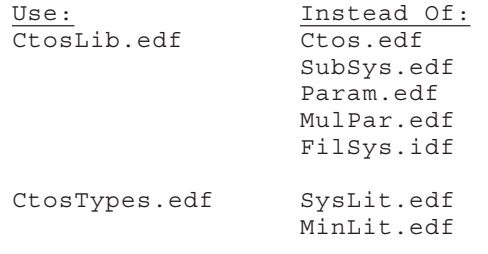

The following should no longer be used: <anything>.erf <anything>.irf Quad.edf

# **2.4 Changes from Release 11.0**

- A. Added the Image and Create Message File commands. The Image command is the same as the PMake command except it also has "Copyright notice" and "File to append" fields. Both run files are distributed with Standard Software 11.3.
- B. Reformatted packaging. Diskette 3 now contains a directory <Obsolete> of edfs which should no longer be used. It is advised to delete all edfs in the [Sys]<Edf> directory and reinstall from this package.
- C. The following files have been changed to support protected mode: Ctos.mdf CtosLib.edf CtosTypes.edf MulPar.edf Swap.edf v6RunFmt.edf XBusRq.edf
- D. Definitions of new routines have been added to CtosLib.edf and CtosTypes.edf.
- E. Modified the definition of GetpStructure in CT.edf to add new literals.

**12.2 DV Build Tools A-09-01251-01-D SAA-1300 Page 5 of 15**

- F. Added fConvertDecDWord to Util.edf.
- G. Added new X.25 information to Sam.edf.
- H. Added new error codes for protected mode, etc. in Erc.edf.
- I. Added definition for gfx SetCGMLevel in Graphics.edf. Also changed definition for a number of literals.

#### **2.5 Changes from Release 12.0**

- A. The LAssemble Command form has been modified to reflect the new INCLUDE volume/directory parameters of the assembler. This change is fully compatible with previous versions of the LAssemble command; old submit files which use LAssemble do not require modifications.
- B. SubLit.Edf, MulPar.Edf, Param.Edf, and Quad.Edf were moved to the <Obsolete> directory. CtosTypes.Edf now contains the declarations which were in these files.
- C. The file, SamInt.Edf was added to the <Edf> directory.
- D. The installation of DV Build Tools now attempts to create the directory, <edf> on the target volume before copying edf files into that directory. This was not done before, requiring you to create the <Edf> directory before installing DV Build Tools.
- **2.6 Changes from Release 12.1**
- A. The file, V7RunFmt.edf, has been added to the <Edf> directory.

# **3.0 Contents of Distribution Diskettes**

The DV Build Tools Distribution Diskettes are your master copy, and have been shipped writeprotected. They should not be write-enabled, nor should they be used as a working copy.

Diskette 1 of 3 contains the following files in the <Sys> directory :

HdInstall.sub

Diskette 1 of 3 contains the following files in the <CT> directory:

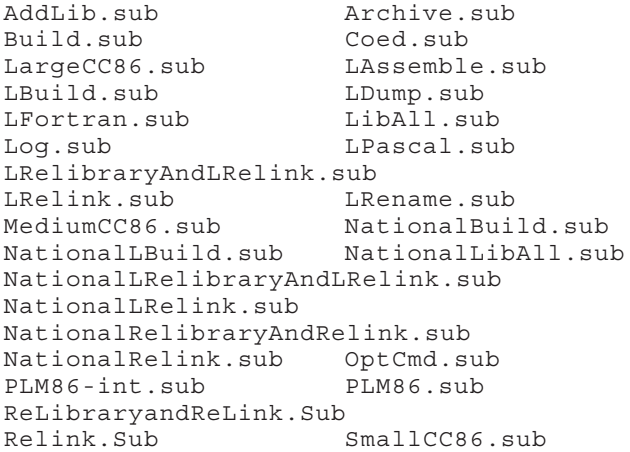

Diskette 1 of 3 contains the following files in the <Sub> directory :

CmdsAddLib.sub CmdsArchive.sub CmdsBuild.sub CmdsCoed.sub CmdsCreateMsgFile.sub CmdsImage.sub CmdsLargeCC86.sub CmdsLAssemble.sub CmdsLBuild.sub CmdsLDump.sub CmdsLFortran.sub CmdsLibAll.sub CmdsLink.sub CmdsLog.sub CmdsLPascal.sub CmdsLRelibraryAndLRelink.sub CmdsLRelink.sub CmdsLRename.sub CmdsMediumCC86.sub CmdsNatBuild.sub CmdsNatLBuild.sub CmdsNatLibAll.sub CmdsNatLRelibraryAndLRelink.sub CmdsNatLRelink.sub CmdsNatRelibraryAndRelink.sub CmdsNatRelink.sub CmdsOptCmd.sub CmdsRelibraryAndRelink.sub CmdsRelink.sub CmdsSmallCC86.sub CmdsV2.3PLM86.sub CmdsV6Link.sub

Diskette 1 of 3 contains the following files in the <ReleaseNote> directory :

BuildTools.doc ReleaseNotice StdBuildProcedure.doc Diskette 2 of 3 contains the following files in the <CT> directory:

Batch.Idf CallMacro.Mdf CallSb.edf cdt.edf CdtEqu.edf cdttypes.edf CheckErc.Mdf ChrLit.edf<br>
Cnfq.Edf Comm.Idf Cnfg.Edf CommLine.edf ct.edf CTOS.Mdf CtosData.Edf CtosErcs.Edf Ctoslib.edf CtosStructures.edf ctostypes.edf CtUtil.edf Dam.edf DBMS.Edf descriptors.edf EnhancedRqLabl.mdf erc.edf ErcMsq.Mdf Form.edf Forms.edf FxScan.edf GPS.edf Graphics.edf Hardware.edf iferc.edf Instal.edf IO.edf Isam.edf jmp.mdf Keys.edf Leqalese LockedIo.edf Mouse.edf MoverSegment.edf mRequest.mdf Msq.edf Param.Mdf Params.idf qicbs.edf qicconfig.edf qicconfig.idf qicmsginf.edf qicrqs.edf quemgr.edf quemgr.iDF re.edf Real186Equ.edf real186lit.edf repeat.edf

edescriptors.edf

Diskette 3 of 3 contains the following files in the <CT> directory:

request.mdf rilUQQ.edf riluqq.idf rqlabl.mdf Rsam.edf RunFmt.edf sam.edf Sam.idf<br>SAM.Mdf Same.ed same.edf SamCom.Edf SamGen.mdf SamInt.edf SamInt.idf Scan.edf ServerHW.edf ServerHwEqu.edf SortMe.idf splr.idf Stam.edf String.Mdf Swap.edf Swap.idf SysCom.edf SyslitV2.Edf<br>Trans.Edf Ts.Edf Trans.Edf tsrq.edf TsStruct.edf Util.edf v2Syslit.edf v6RunFmt.edf v7RunFmt.edf vam.edf vidio.edf volume.edf Warn.edf Win.idf Window.edf x25.edf Xbus.Edf XbusRq.Edf

Diskette 3 of 3 contains the following files in the <Obsolete> directory:

Batch.Irf CallSb.erf ctos.edf Ctos.erf CtUtil.erf Direct.erf erc.erf FilSys.idf<br>FilSys.irf Form.erf FilSys.irf Forms.erf FxScan.erf Instal.erf Isam.erf Keys.erf MinLit.edf mulpar.edf mulpar.idf Param.edf Param.Erf<br>Quad.edf Quad.erf quemgr.erf quemgr.iRF<br>rilUOO.erf Rsam.erf rilUQQ.erf<br>Sam.erf Scan.erf sortme.erf<br>SortMe.irf splr.irf SortMe.irf Stam.erf SubLit.Edf SubSys.edf SubSys.erf Swap.erf Swap.irf SysLit.edf Trans.Erf Util.erf Vam.erf volume.erf x25.erf

mulpar.erf Mulpare.irf Quad.erf Sam.irf SamGen.asm SamGenall.asm

**12.2 DV Build Tools A-09-01251-01-D SAA-1300 Page 11 of 15**

#### **4.0 Installation Procedures**

Use the installation procedures described below (after updating the Standard Software revision level, if required). Characters that you must type are shown in **boldface**. Special keys, such as RETURN and GO, are shown in upper case.

# **4.1 Stand-Alone Hard Disk Systems**

A. Signon and set path at the standalone workstation. If the Signon form is displayed, fill it in and press GO. Set the path as follows:

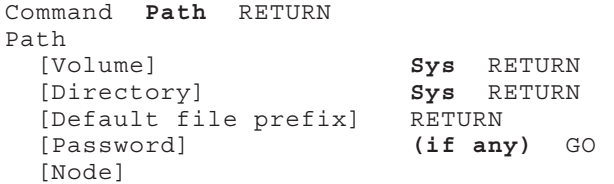

If your hard disk has a volume password on [Sys], fill this password into the [Password] field before pressing GO.

B. Insert Diskette 1 of 3 into floppy drive [f0] and execute the Install command as follows:

Command **Install** GO

C. Follow the instructions as they appear on the screen. Insert Diskettes 2 and 3 and press GO when prompted.

#### **4.2 Master Hard Disk Systems**

A. Signon and set path at the master workstation. If the Signon form is displayed, fill it in and press GO. Set the path as follows:

Command **Path** RETURN Path [Volume] **Sys** RETURN [Directory] **Sys** RETURN [Default file prefix] RETURN [Password] **(if any)** GO [Node]

If your hard disk has a volume password on [Sys], fill this password into the [Password] field before pressing GO.

B. Insert Diskette 1 of 3 into floppy drive [f0] and execute the Install command as follows:

Command **Install** GO

C. Follow the instructions as they appear on the screen. Insert Diskettes 2 and 3 and press GO when prompted.

### **4.3 SRP System.**

This product is not supported on SRP systems.

#### **4.4 Stand-Alone Floppy Disk Systems**

This product is not supported on Stand-Alone Floppy Disk systems.

#### **5.0 Required Files**

The CTOS operating system and Standard Software are required to be on the [Sys] volume of the local system or on the [Sys] volume of the master if this is to be used on a diskless workstation. The appropriate compiler files are also required for each language that will be used in the build environment.

#### **6.0 System Software Compatibility**

# **6.1 Workstation Environment**

The DV Build Tools can be used with CTOS version 9.1 and later and Standard Software version 10.0 and later.

# **7.0 Hardware Information**

#### **7.1 Hardware Configurations Supported**

The DV Build Tools can be used on Workstations with a local hard disk or on a diskless workstation that is connected to a master.

It is recommended that the workstation onto which the DV Build Tools are being installed has a [Sys] volume with a capacity of at least 20 Mb.

#### **8.0 Resource Requirements/Utilization**

#### **8.1 Disk Requirements/Utilization**

The DV Build Tools installation will require approximately 2000 free sectors of disk space on the [Sys] volume.

**A-09-01251-01-D 12.2 DV Build Tools Page 14 of 15 SAA-1300**

# **9.0 Documentation Updates**

The documentation, BuildTools.doc and StdBuild-Procedure.doc, regarding the use of this product is included in the <ReleaseNote> directory of diskette 1 of 3.

# **10.0 Known Errors and Omissions**

A. There are no known errors.